# **9 класс Вариант 1**

## **Задача 1**

Для совершения обгона требуется, чтобы видимость дороги была не менее 250 метров. Водитель маршрутки Ахмет хочет обогнать рейсовый автобус, который, по его мнению, движется слишком медленно. До ближайшего столба впереди по движению осталось *y* метров. Сколько столбов освещения должен видеть Ахмет, чтобы видимости дороги для обгона было гарантировано достаточно? Расстояние между столбами освещения составляет *z* метров.

На вход программы в одной строке через пробел подаются 2 целых числа: неотрицательное число *y* и натуральное число *z* (*z* > *y*), каждое из которых не превышает 10<sup>9</sup> .

В результате работы программа должна вывести одно целое число – минимальное количество столбов, гарантирующих видимость 250 метров дороги.

Пример

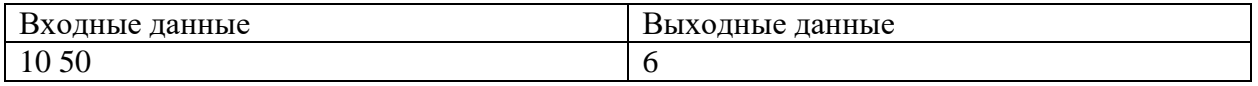

Комментарий к примеру

Первый столб освещения находится на расстоянии 10 метров от маршрутки, 5-ый – 210 метров, 6-ой – 260 метров. Только 6-ой столб даёт гарантию видимости 250 метров дороги.

Тесты

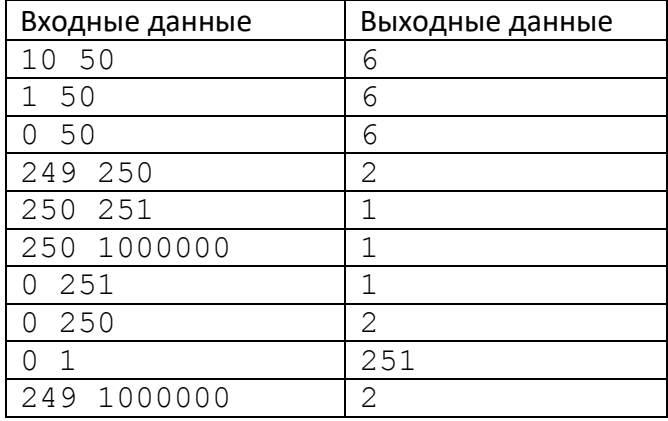

```
x = 250y, z = \text{map}(int, input() .split())d, n = y, 1
while d \leq x:
    d \neq z n += 1
print(n)
```
#### Задача 2

На вход программе подаются натуральные числа. Точное количество чисел неизвестно, но может быть очень велико. Требуется найти среди введенных данных наибольшее число, двоичная запись которого оканчивается двумя нулями. Гарантируется, что хотя бы одно такое число в последовательности есть.

Формат ввода

В строке вводится сначала целое число  $n$  – количество чисел в цепочке ( $n \le 1000$ ), затем *п* натуральных чисел (каждое число  $\leq 10^6$ ), все числа отделены друг от друга одним или несколькими пробелами

Формат вывода

Вывести одно целое число - наибольшее число, двоичная запись которого оканчивается двумя нулями.

#### Пример

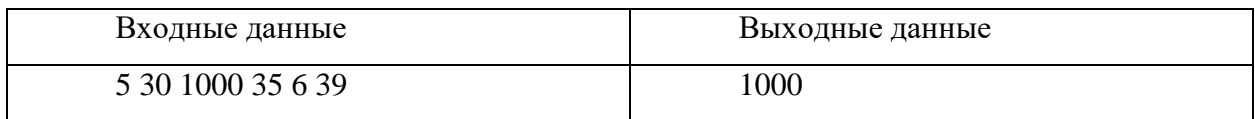

Тесты

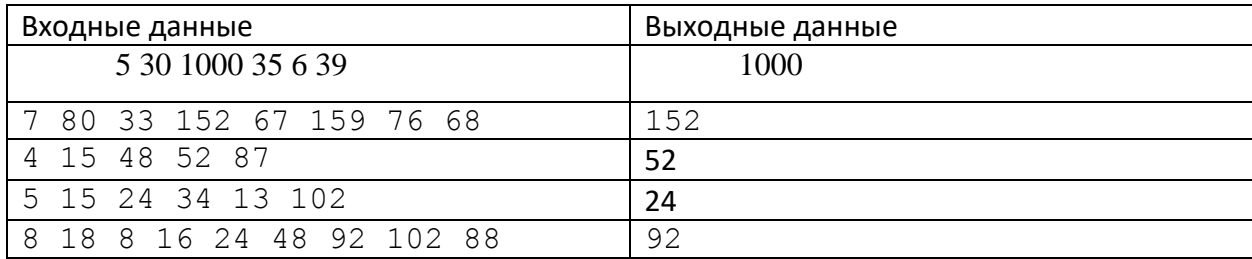

Решение

program  $z83z92v1$ ;

function good (num: integer) : boolean; begin  $qood:=num \mod 4 = 0;$  $end;$ var x, m, n, i, max: integer; begin  $read(n)$ ;  $max := 0$ : for  $i := 1$  to n do begin  $read(x);$ if  $qood(x)$  and  $(x>max)$  then  $max:=x;$ 

```
end;writeln(max);end.
```
## Задача 3

Назовем цифровым корнем натурального числа Х по основанию 5 цифру, полученную в результате работы следующего алгоритма:

складываем все цифры пятеричного представления числа Х в системе счисления р = 5, у полученной суммы вновь складываем цифры таким же образом и так далее до тех пор, пока не останется одна цифра. Это и есть цифровой корень.

Например,  $X = 2977_{10} = 43402_5$ . Сумма цифр числа X есть 235. Складываем еще раз 105. Еще одна итерация и мы знаем цифровой корень числа - это 1.

Задается интервал [а, b]. Надо определить, какая цифра является цифровым корнем по основанию 5 для большего количества чисел на этом отрезке. Если таких цифр несколько, то выведите наименьшую.

На ввод подаются два десятичных натуральных числа а и b. Оба числа не превосходят 10<sup>6</sup>.

На выходе одно число - цифра - решение задачи.

#### Пример

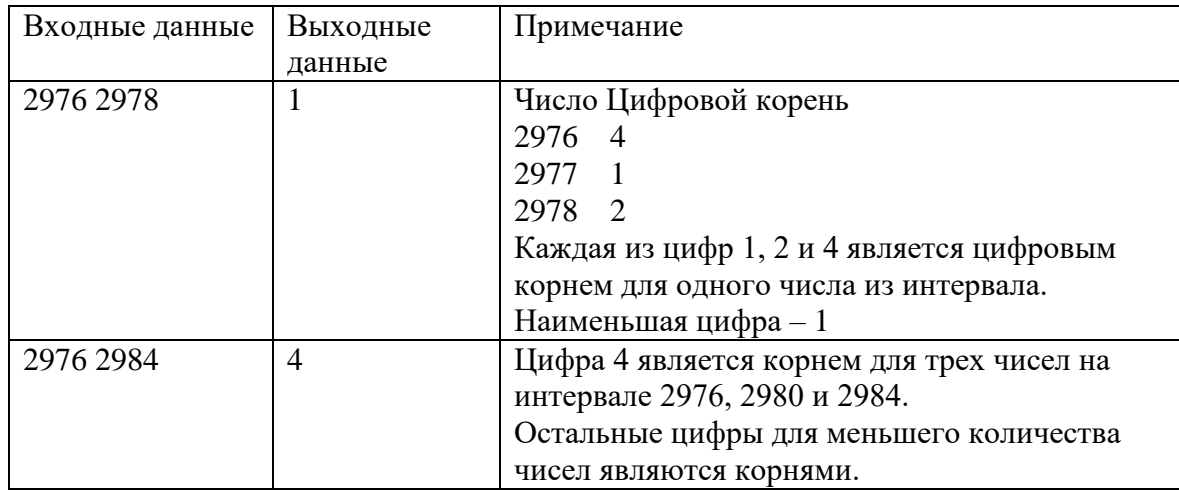

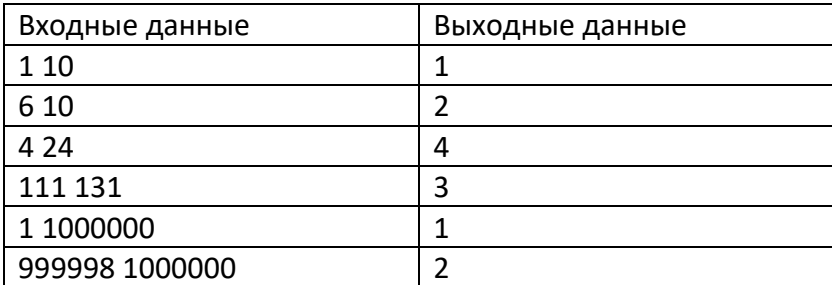

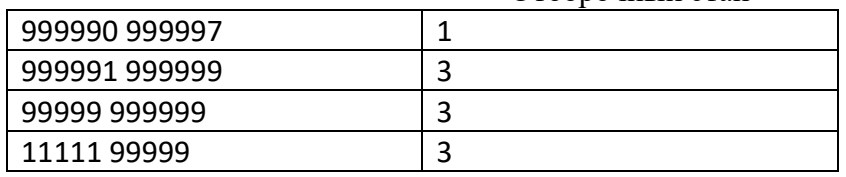

Решение

```
p = 5def f(n):while n \ge p:
    s = \thetawhile n > 0:
      s + = n % pn = n // pn = sreturn n
digit = [0]*5
a, b = map(int, input().split())for x in range(a, b + 1):
  digit[f(x)] += 1
mx = max(digit)print(digit.index(mx))
```
# Залача 4

Определите абсолютную погрешность измерения физической величины по методу Корнфельда: половина разности между максимальным и минимальным измерением.

Формат ввода

В первой строке программы вводится натуральное число  $N$  – количество измерений.  $2 \le N \le 300$ . Далее в N строчках вводится по одному целому числу xi (-1000 ≤ xi ≤ 1000) – результат измерения под номером *i*.

# Формат вывода

Вывести через пробел одно целое число - целую часть абсолютной погрешности, определенной по методу Корнфельда.

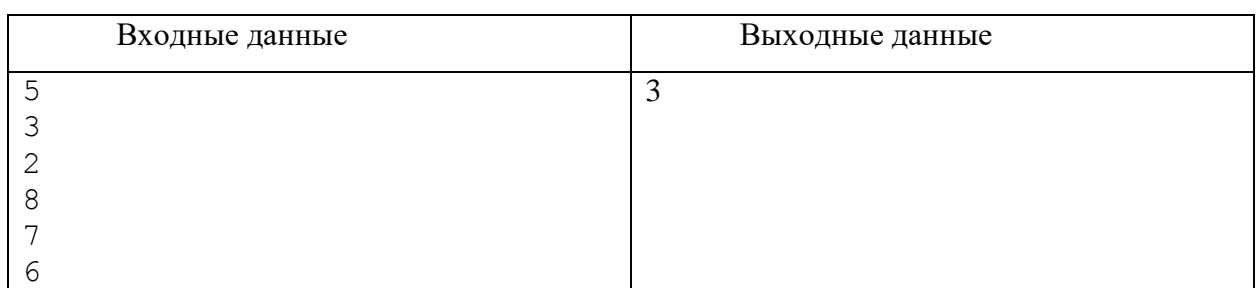

# Пример

# Тесты

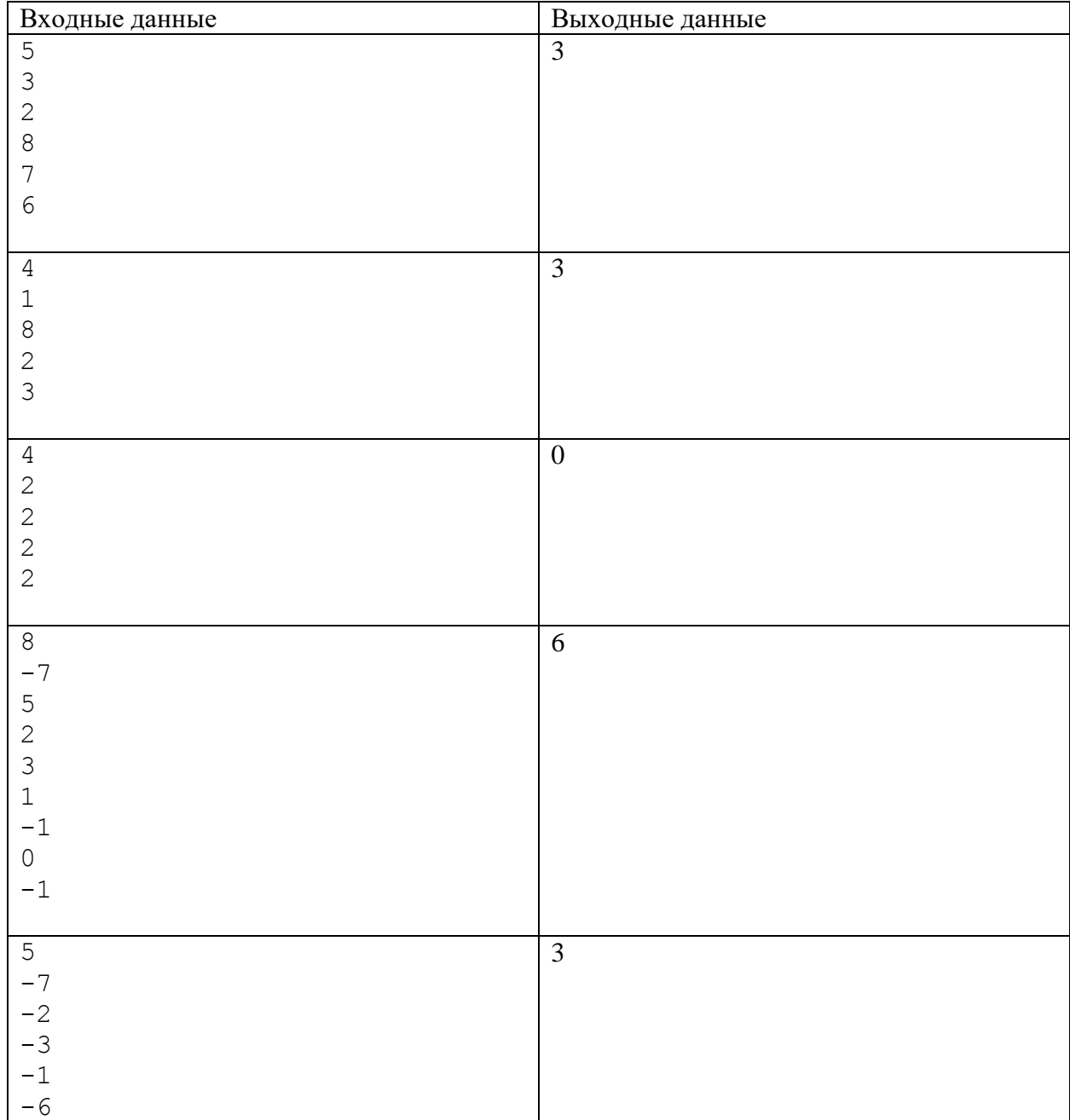

```
program pzv1;
var
 i,x,n,min,max:integer;
begin
 readln(n);
 min:=1001;
 max:=-1001;for i:=1 to n do
 begin
    readln(x);
```

```
if x>max then
  begin
   max:=x;end;if x<min then
  begin
   min:=x;end:end;writeln (trunc ((max-min) / 2));
end.
```
# Залача 5

Несколько датчиков сообщают о поведении смеси внутри лабораторного реактора, передавая кодовые сообщения, состоящие из букв и цифр. Из-за физико-химических свойств смеси некоторые датчики могут передавать данные с ошибками. Если сообщение не содержит ошибок, то восьмеричная запись суммы цифр в этом сообщении заканчивается на 6. Найдите количество сообщений, не содержащих ошибок.

# Формат ввода

В первой строке вводится сначала натуральное число  $n (n \leq 1000)$  – количество датчиков, затем в *п* следующих строках записано по одному сообщению. Сообщение состоит из строчных латинских букв и цифр, его длина не превышает 30 символов.

# Формат вывода

Вывести одно целое число - количество сообщений, не содержащих ошибок.

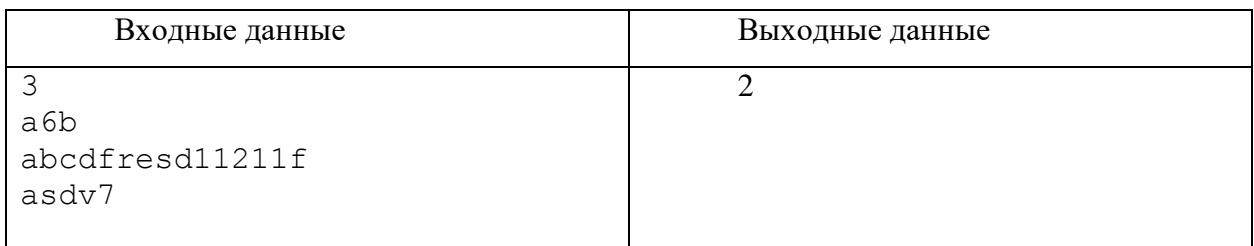

# Примеры

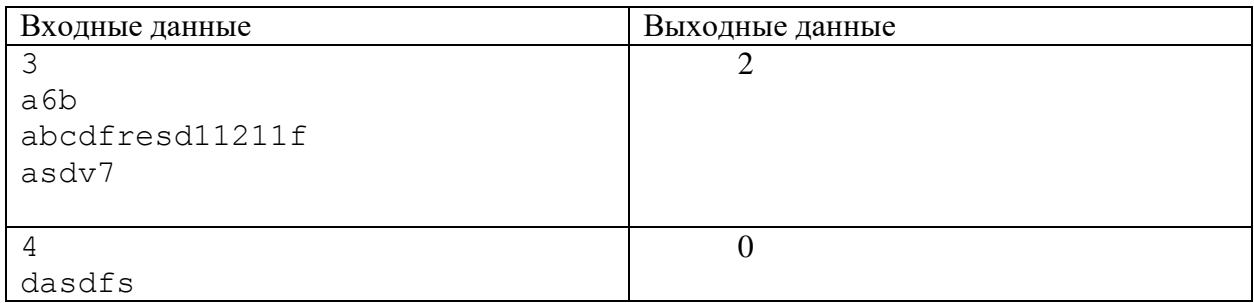

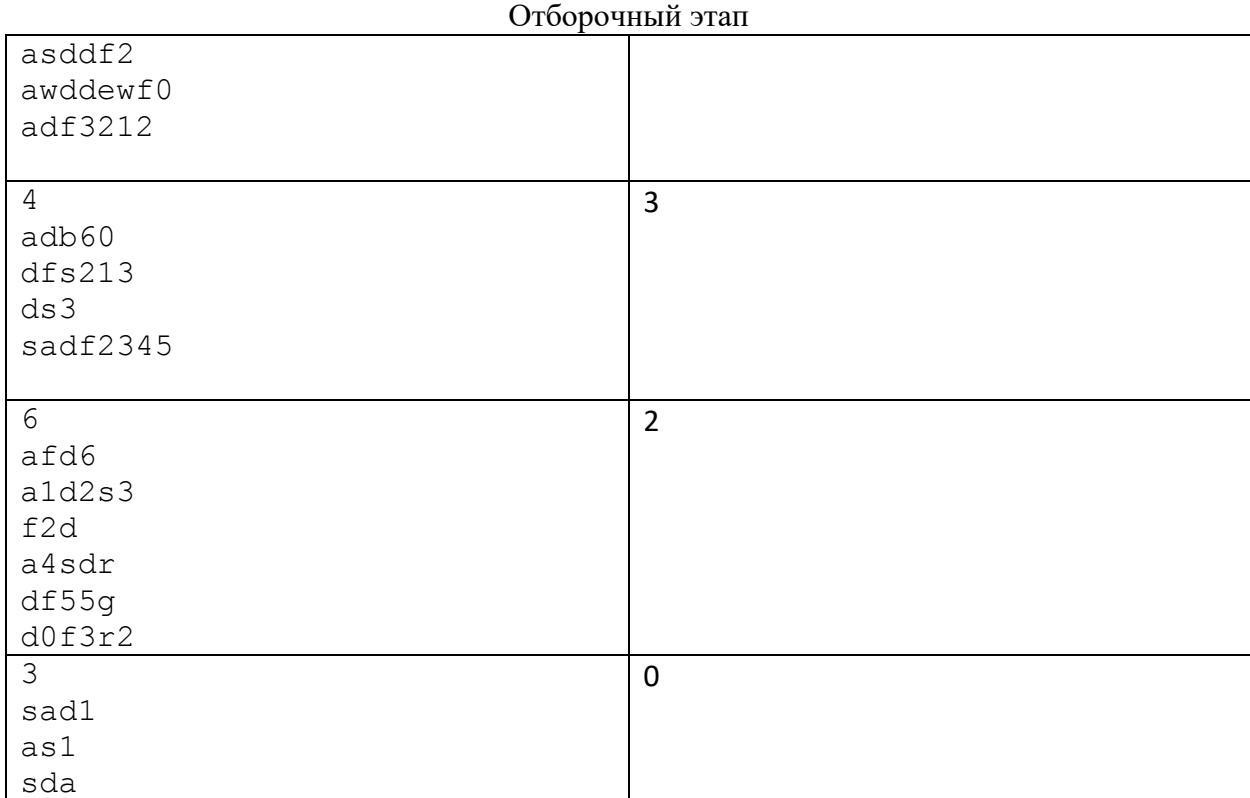

# Олимпиада школьников «Шаг в будущее»

# **Решение**

```
program szv1;
const
 digits = '1234567890';
```

```
function count(s:string):integer;
var
 i,k:integer;
begin
  k := 0; for i:=1 to length(s) do
   begin
   k:=k+(pos(copy(s,i,1),digits) mod 10);
   end;
   count:=k;
end;
```
# **var**

```
n,i,c:integer; 
 s:string;
begin
 readln(n);
 c:=0;for i:=1 to n do
    begin
      readln(s);
     if (\text{count}(s) \mod 8) = 6 then
        c:=c+1;
```

```
 end;
    writeln(c);
end.
```
# **Задача 6 - Ситуационная задача**

Школьники собирают электрическую цепь для робота. Цепь состоит из нескольких блоков, в каждом из которых параллельно соединены два резистора. Найдите блок с наибольшим общим сопротивлением. Известно, что все блоки отличаются общим сопротивлением.

*Формат ввода*

В первой строке вводится натуральное число **N** – количество школьников. 1 ≤ **N** ≤ 15. Далее в **N** строчках вводится по два вещественных числа **r1<sup>i</sup>** и **r2<sup>i</sup>** – сопротивление пары резисторов под номером **i**. Все величины указываются в системе СИ, не превосходят 10000 и имеют физический смысл.

*Формат вывода*

Вывести одно целое число – номер блока, в котором будет наибольшее сопротивление.

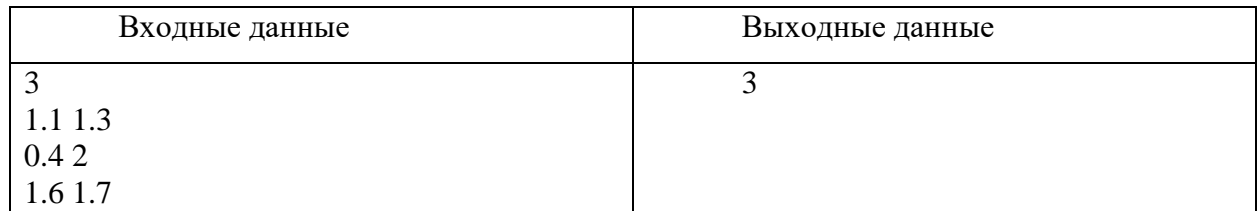

#### **Пример**

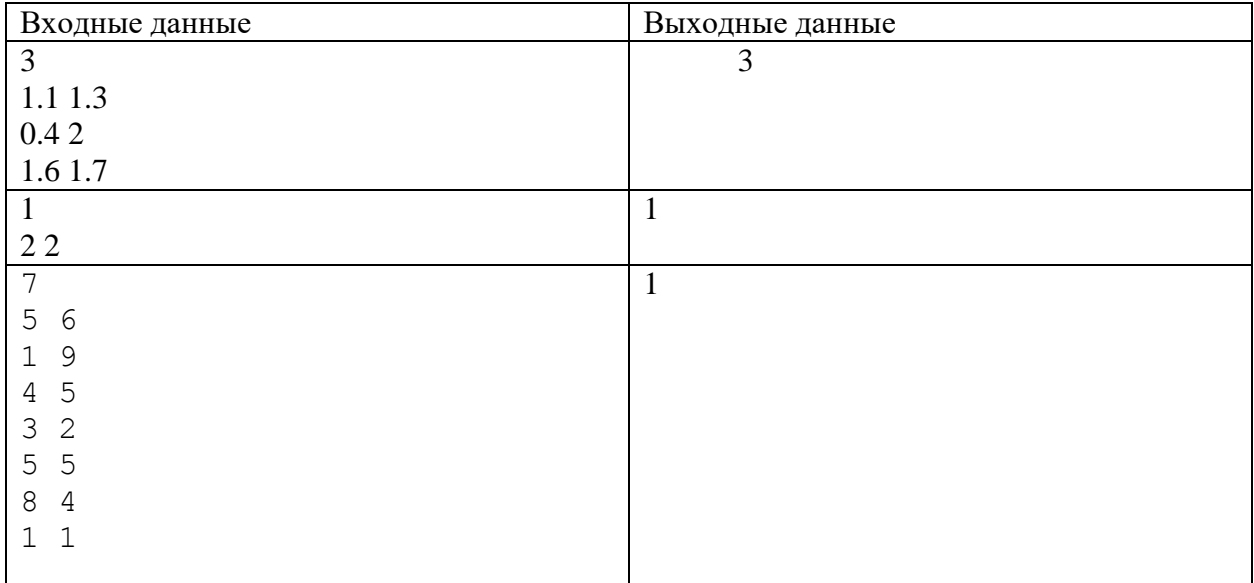

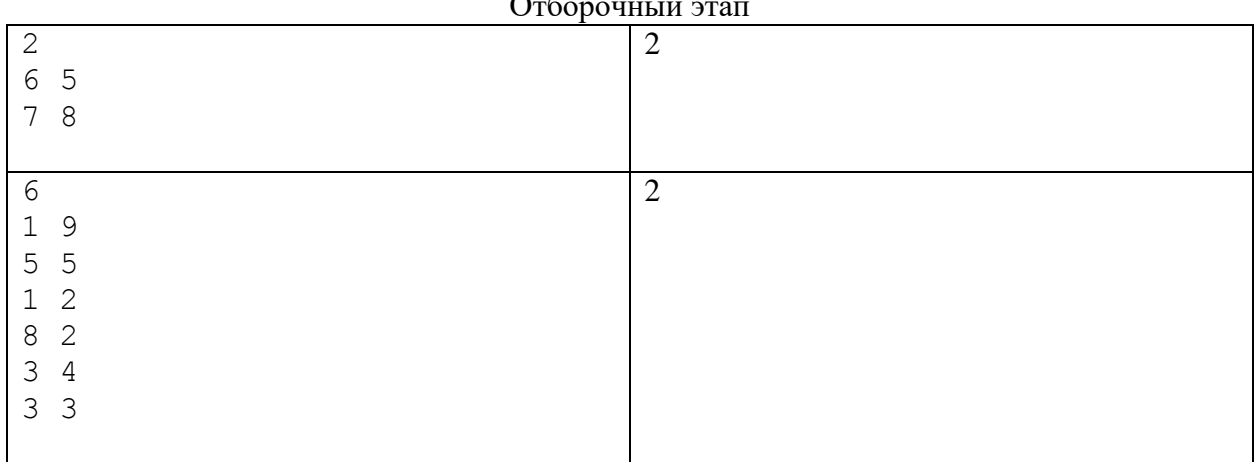

```
program s8zv1;
var
 n,i:integer;
 r1,r2,max,pmax:real;
begin
 readln(n);
 max:=-1;for i:=1 to n do
begin
    readln(r1,r2);
    if r1*r2/(r1+r2)>max then
    begin
      max:=r1*r2/(r1+r2);
      pmax:=i;
    end;
 end;
 writeln(pmax);
end.
```
# **9 класс Вариант 2**

# **Задача 1**

Для совершения обгона требуется, чтобы видимость дороги была не менее *x* метров. Водитель маршрутки Ахмет хочет обогнать рейсовый автобус, который, по его мнению, движется слишком медленно. До ближайшего столба впереди по движению осталось y метров. Сколько столбов освещения должен видеть Ахмет, чтобы видимости дороги для обгона было гарантировано достаточно? Расстояние между столбами освещения составляет 50 метров.

На вход программы в одной строке через пробел подаются 2 целых числа: натуральное число *х* и неотрицательное число *y (y < 50)*, каждое из которых не превышает *10<sup>9</sup>* .

В результате работы программа должна вывести одно целое число – минимальное количество столбов, гарантирующих видимость *x* метров дороги.

Пример

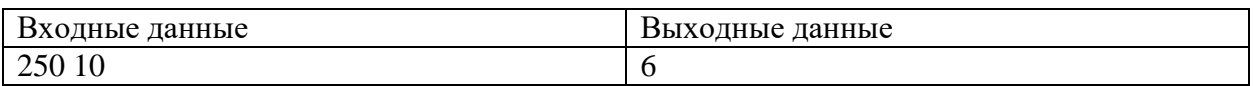

Комментарий к примеру

Первый столб освещения находится на расстоянии 10 метров от маршрутки, 5-ый – 210 метров,6-ой – 260 метров. Только 6-ой столб даёт гарантию видимости 250 метров дороги.

Тесты

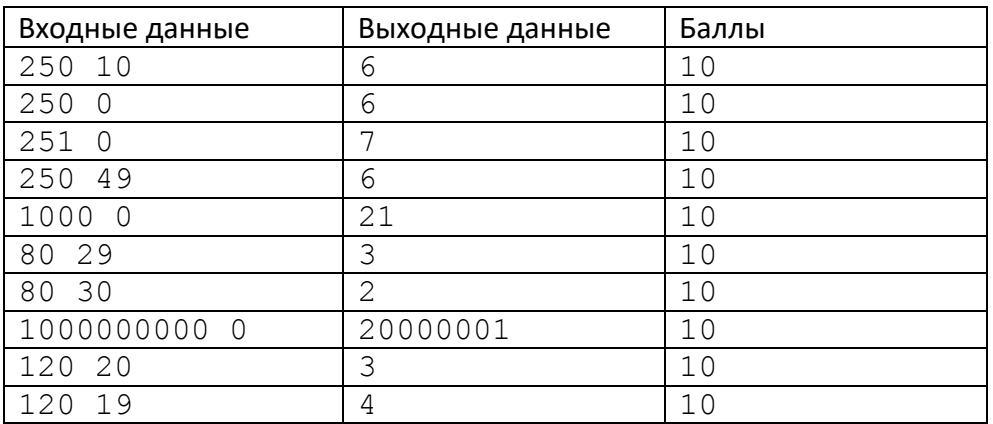

```
x, y = map(int, input(), split())z = 50d, n = y, 1
while d < x:
   d += zn \neq 1print(n)
```
### Задача 2

На вход программе подаются натуральные числа. Точное количество чисел неизвестно, но может быть очень велико. Требуется найти среди введенных данных наименьшее число, которое при записи в пятеричной системе счисления оканчивается сочетанием цифр 32. Гарантируется, что хотя бы одно такое число в последовательности есть.

#### Формат ввода

В строке вводится сначала целое число  $n$  – количество чисел в цепочке ( $n \le 10000$ ), затем *п* натуральных чисел (каждое число  $\leq$ =10<sup>9</sup>), все числа отделены друг от друга одним или несколькими пробелами

Формат вывода

Вывести одно целое число - решение задачи.

#### Пример

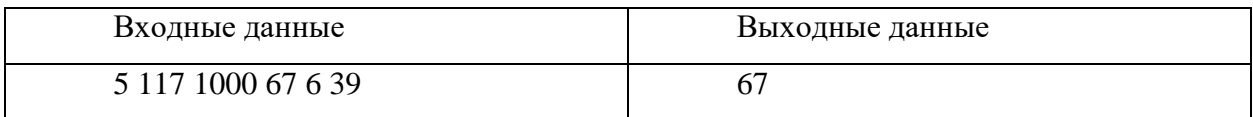

Тесты

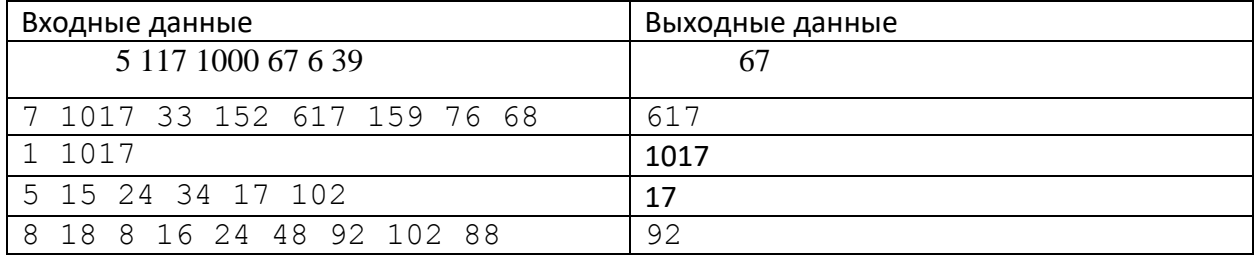

Решение

program  $z83z93v2;$ 

function good (num: integer) : boolean; begin  $good:=num \mod 25 = 17;$  $end:$  $var x, m, n, i, min:integer;$ begin  $read(n);$  $min:=10000000001;$ for i:=1 to n do begin  $read(x);$ 

```
Олимпиада школьников «Шаг в будущее»
                             Отборочный этап
    if qood(x) and (x\leq min) then
      min:=x;end;writeln(min);
end.
```
#### Задача 3

Назовем цифровым корнем натурального числа  $X$  по основанию 7 цифру, полученную в результате работы следующего алгоритма:

Складываем все цифры семеричного представления числа  $X$  в системе счисления  $p$ = 7, у полученной суммы вновь складываем цифры таким же образом и так далее до тех пор, пока не останется одна цифра. Это и есть цифровой корень.

Например,  $X = 16441_{10} = 65635$ 7. Сумма цифр числа X есть 347. Складываем еще раз  $10$ 7. Еще одна итерация и мы знаем цифровой корень числа - это 1.

Задается интервал *[a, b]*. Надо определить, какое наибольшее число на интервале имеет цифровой корень по основанию 7 равный 1. Если таких чисел нет, то выведите  $0$ .

На ввод подаются два десятичных натуральных числа *а* и *b*. Оба числа не превосходят 10<sup>6</sup>.

На выходе одно число - решение задачи.

Пример

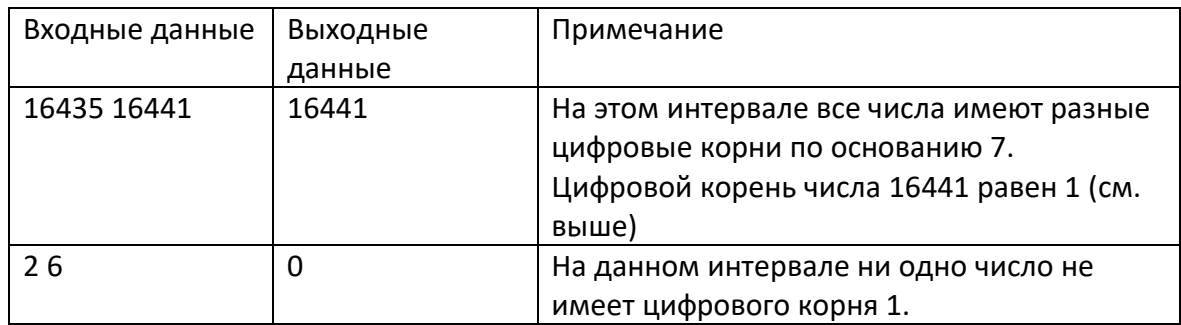

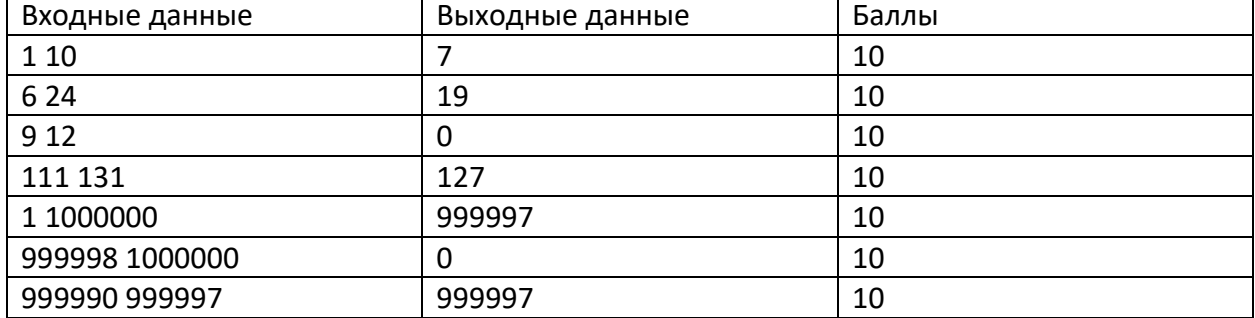

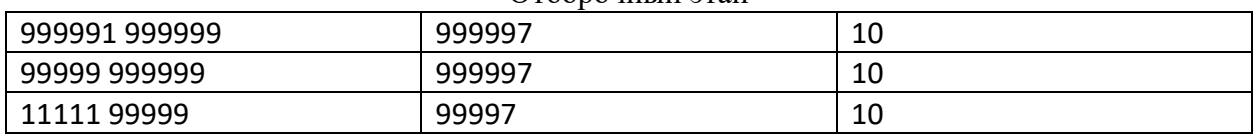

Решение

```
p = 7
def f(n):
 while n \ge p:
    s = 0 while n > 0:
       s += n % p
      n = n // p
    n = s return n
digit = 1
mx = 0
a, b = map(int, input(), split())for x in range(a, b + 1):
   if digit == f(x):
     mx = x
print(mx)
```
## **Задача 4**

Школьник Вася играет в шахматы на онлайн-портале. После каждого турнира его рейтинг пересчитывается в зависимости от результатов. Зная, как менялся рейтинг Васи после каждого еженедельного турнира, определите разницу между его наихудшим и наилучшим уровнем игры.

*Формат ввода*

В первой строке программы вводится натуральное число **N** – количество измерений. 2 ≤ **N** ≤ 50. Далее в **N** строчках вводится по одному целому числу **x<sup>i</sup>** (0 ≤ **x<sup>i</sup>** ≤ 2000) – рейтинг Васи после турнира на неделе номер **i**.

*Формат вывода*

Вывести одно целое число – разницу между его наихудшим и наилучшим уровнем игры.

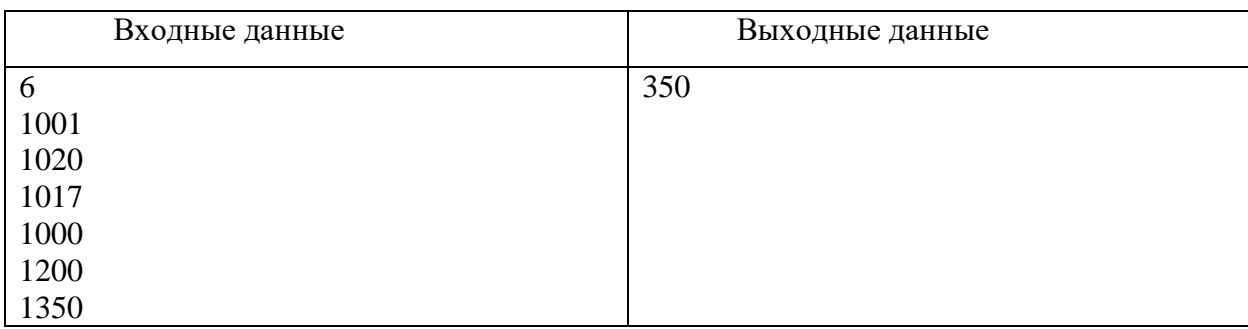

# **Пример**

Тесты

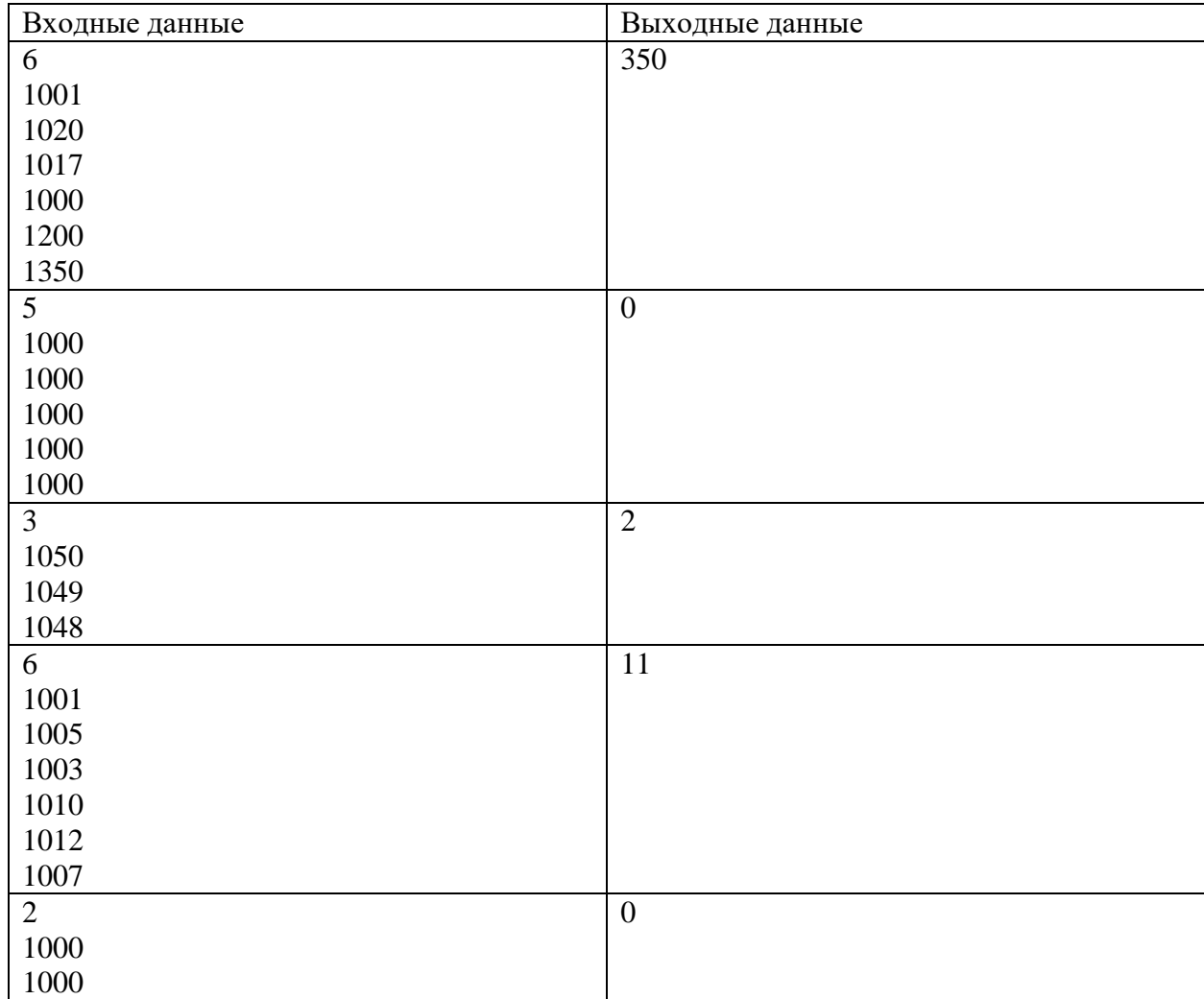

# **Решение**

**program** pzv1;

```
var
 i,x,n,min,max:integer;
begin
 readln(n);
 min:=2001;
 max:=-1;for i:=1 to n do
 begin
    readln(x);
    if x>max then
    begin
     max:=x;
    end;
    if x<min then
    begin
     min:=x;
    end;
```

```
end;
 writeln(max-min);
end.
```
# **Задача 5.**

Система датчиков отслеживает химические процессы внутри реактора, передавая шестнадцатеричные коды. Некоторые датчики могут передавать данные с ошибками. Если сообщение не содержит ошибок, то десятичная запись суммы цифр в этом сообщении заканчивается на *5*. Найдите количество сообщений, не содержащих ошибок.

#### *Формат ввода*

В первой строке вводится сначала натуральное число *n* (*n ≤ 1000*) – количество датчиков, затем в *n* следующих строках записано по одному сообщению. Сообщение состоит из строчных латинских букв **a**-**f** и цифр, его длина не превышает *15* символов.

# *Формат вывода*

Вывести одно целое число – количество сообщений, не содержащих ошибок.

# **Примеры**

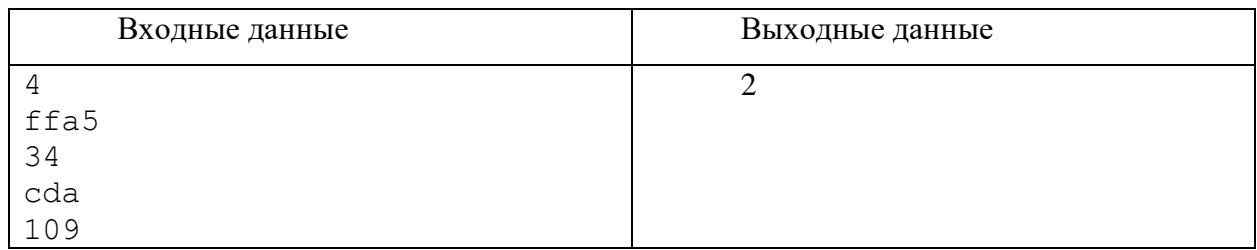

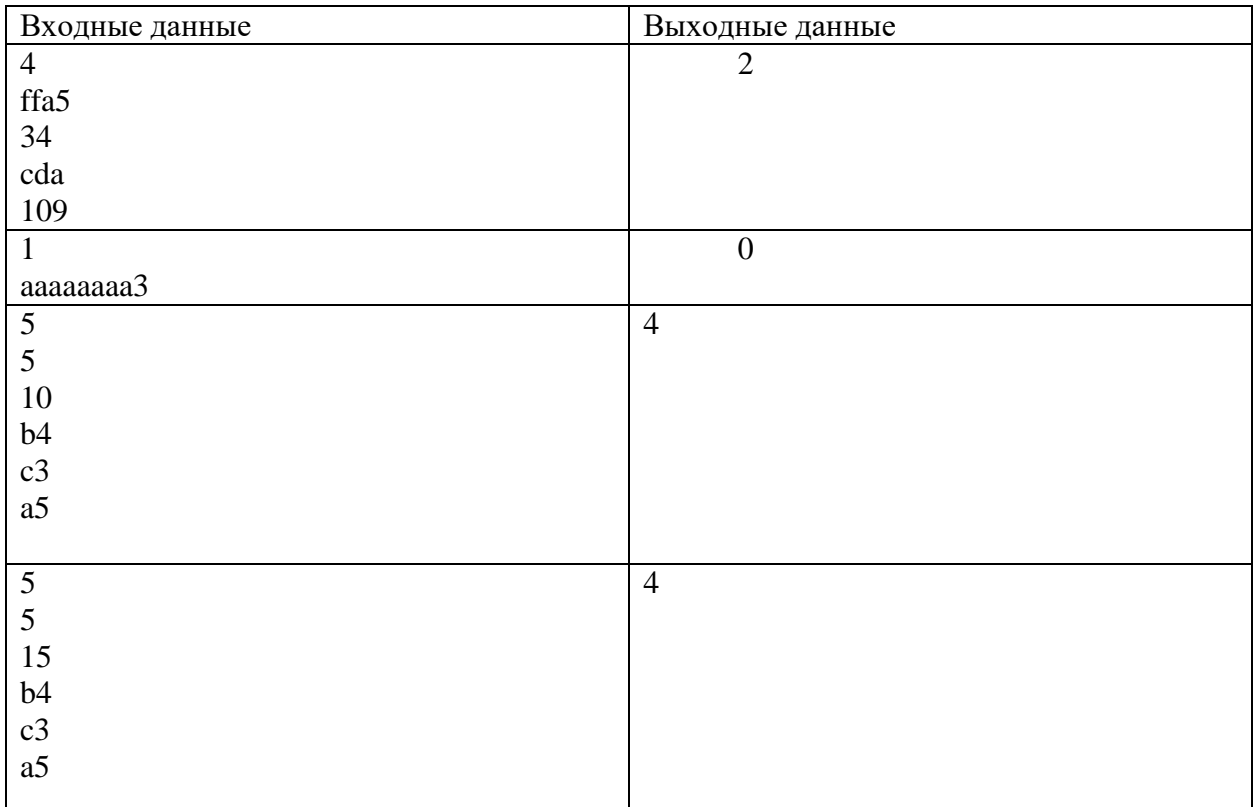

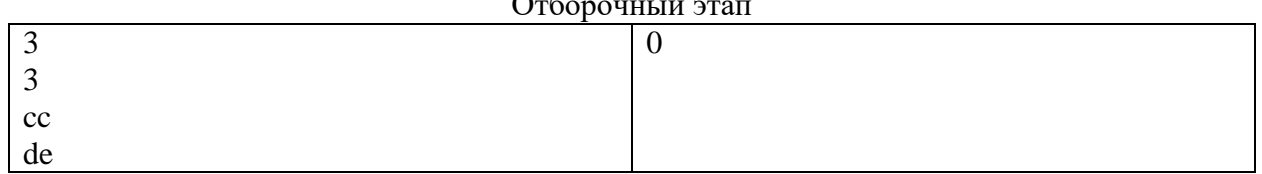

```
Решение
```

```
program szu1;
const
 digits = '123456789abcdef;
function count (s: string) : integer;
var
 i, k: integer;
begin
  k: = 0:for i := 1 to length (s) do
  begin
   k:=k+pos(copy(s,i,1),digits);
  end;count:=k;end:var
 n, i, c: integer;
 s:string;
```

```
begin
 readln(n);c := 0:
 for i:=1 to n do
   begin
      readln(s):
      if \text{(count(s)} \mod 10) = 5 then
        c := c + 1;end;writeln(c):
end.
```
# Задача 6 - Ситуационная задача

Школьники собирают планер. Под крылья планера будут подвешены контейнеры с приборами. Приборы устанавливаются строго парами – один под левое крыло, второй под правое. Найдите пару приборов, которые будут ближе всего по массе, чтобы планер был как можно лучше сбалансирован.

# Формат ввода

В первой строке вводится натуральное число  $N$  – количество блоков с датчиками. 1  $\leq N \leq 15$ . Далее в N строчках вводится по два вещественных числа m1<sub>i</sub> и m2<sub>i</sub> – массы пары датчиков под номером і. Все величины указываются в системе СИ, не превосходят 10000 и имеют физический смысл. Во входных данных нет двух пар приборов с одинаковой разницей в массах.

# *Формат вывода*

Вывести одно целое число – номер пары, приборы в которой меньше всего отличаются по массе.

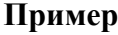

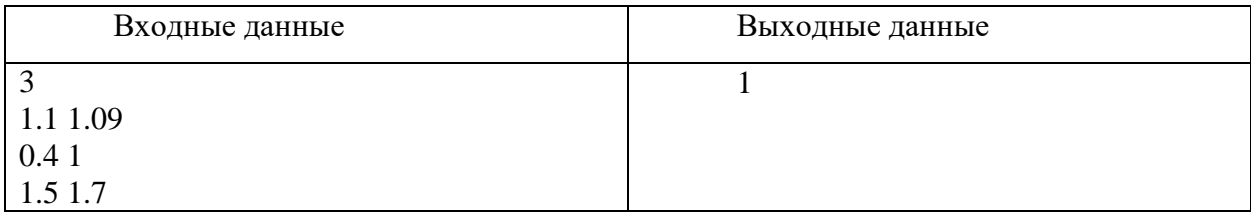

### Тесты

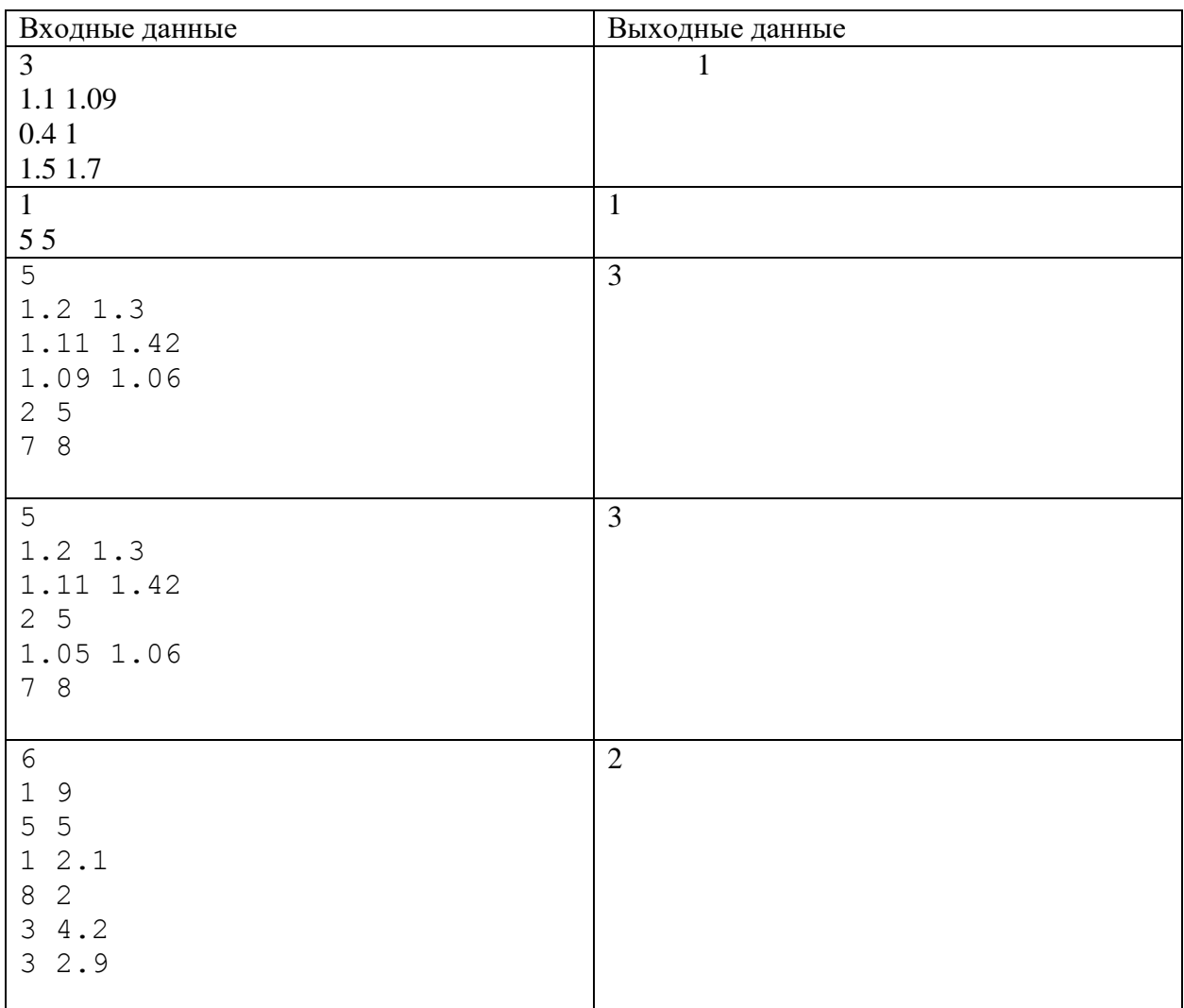

# Решение

**program** s8zv1; **var** n,i:integer; r1,r2,max,pmax:real;

```
begin
 readln(n);
max:=-1;for i:=1 to n do
begin
   readln(r1,r2);
    if r1*r2/(r1+r2)>max then
    begin
      max:=r1*r2/(r1+r2);
      pmax:=i;
    end;
 end;
 writeln(pmax);
end.
```